## 情報工学実験Ⅱ

095707B 大城佳明 2010.1.24 月曜組

今回作成した Web アプリケーションプログラムに対して、各自で独自の改良を提案し実装せよ。

・改良点の説明

1.平均を求める。(回数に対しての平均 Mbits/sec を求めた)

2.グラフ化(実行回数分の数値をグラフ化した)

- ・アピールポイント
- 1.平均(average.sh)

A.grep などのコマンドを使い、数値だけ取得した。

- B.平均では「|bc」を使い、小数までの平均を求めた
- C.Mbits/sec や Kbits/sec に対応できるように単位を取得した。
- 2.グラフ化(gnuplot.sh) 図.2

A.grep などのコマンドを使い数値を取得し、sed コマンドを使い回数をデータ(\*.dat)に加えた。 B.gnuplot を使いラベルなどを作成し、グラフ化した。

3.PHP(sample.php) 図.1

A.「isset(\$a)」などを使い、正しく動くようにした。(入力されてるかどうかの判断)

B.グラフのリンク先を貼った

C.リンク先も入力されているかどうかの判断をさせた。

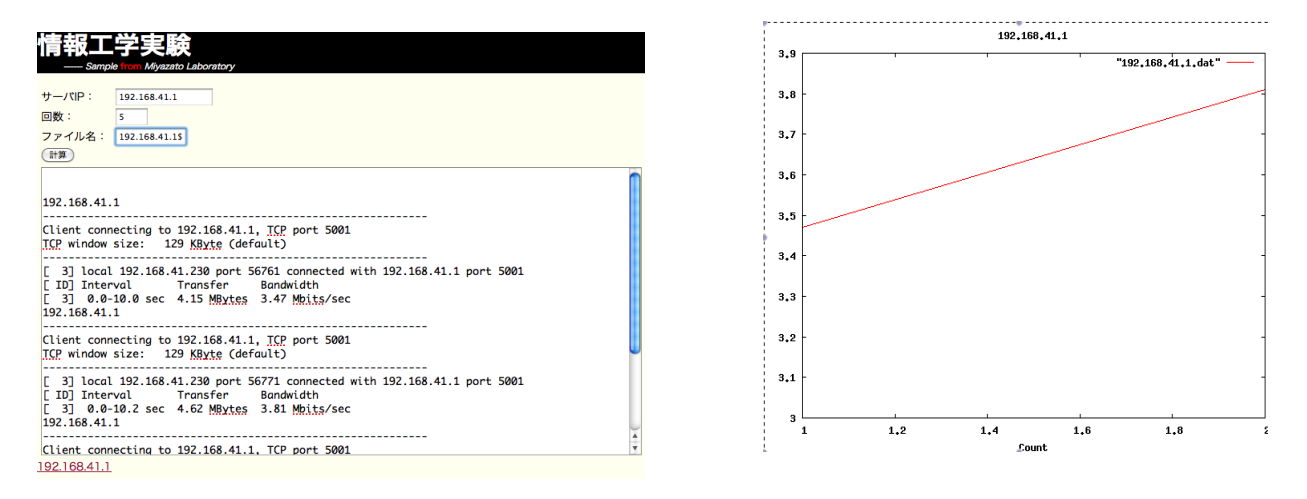

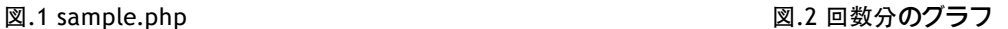

・苦労したこと

1.iperf が絶対パスでなくてはならくて、ずっと実行できなかった。

2.ファイルの出力がなかなかできなかった。Sample のディレクトリの権限を変更するとできた。

3.php の引数の与え方がわからなかった。シングルクォーテーション(')、またはドット(.)で分割するとできる

4.画像の出力で php を使って出力をする。できたがファイルの数が増えたため、リンクだけ貼ることにした。

- 5.グラフ用のデータファイル(\*.dat)を作るのが大変だった。データの数値だけでなく、回数をデータファイルに加える ために1行1行呼び出しをし、回数を加えていった。
- 6.変数を gnuplot に加える。\$file を文字列と判断される。シングルクォーテーション( ' )でくくることで、変数である と認識出来るようになった。
- 7.グラフを出力する時に文字列として表示された。グラフの表示を echo で出力させないようにした。リンク先をつく ることで、グラフだけ差別化できるようになった。
- 8.Shell では png を作ることができるのに、php で出力すると作成させない。Gnuplot を絶対パスにすることで作成さ れるようになった。

9.php で作成したファイルは root 権限でも削除することができなかった。php 側に rm コマンドを記入した。